SAP ABAP table EHSWAC\_APPCATMN {CD: Approval Types - Waste Manifest Types}

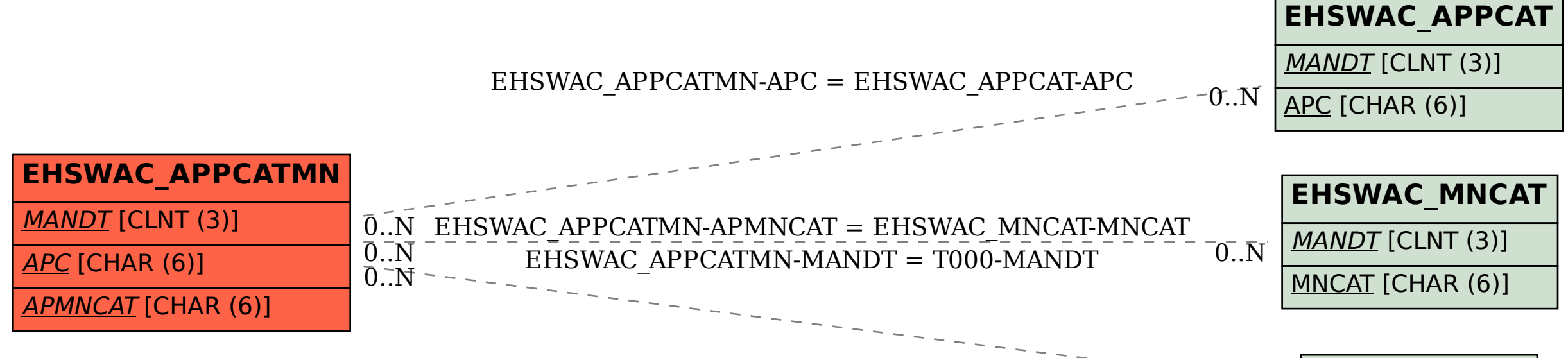

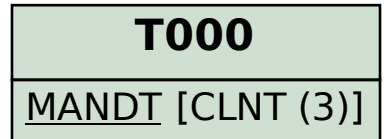

 $\bar{0}$ .  $\bar{N}$